## Вкладка Уволенные сотрудники

На вкладке Уволенные сотрудники при выборе сотрудника в окне свойств показывается основная информация об уволенном сотруднике.

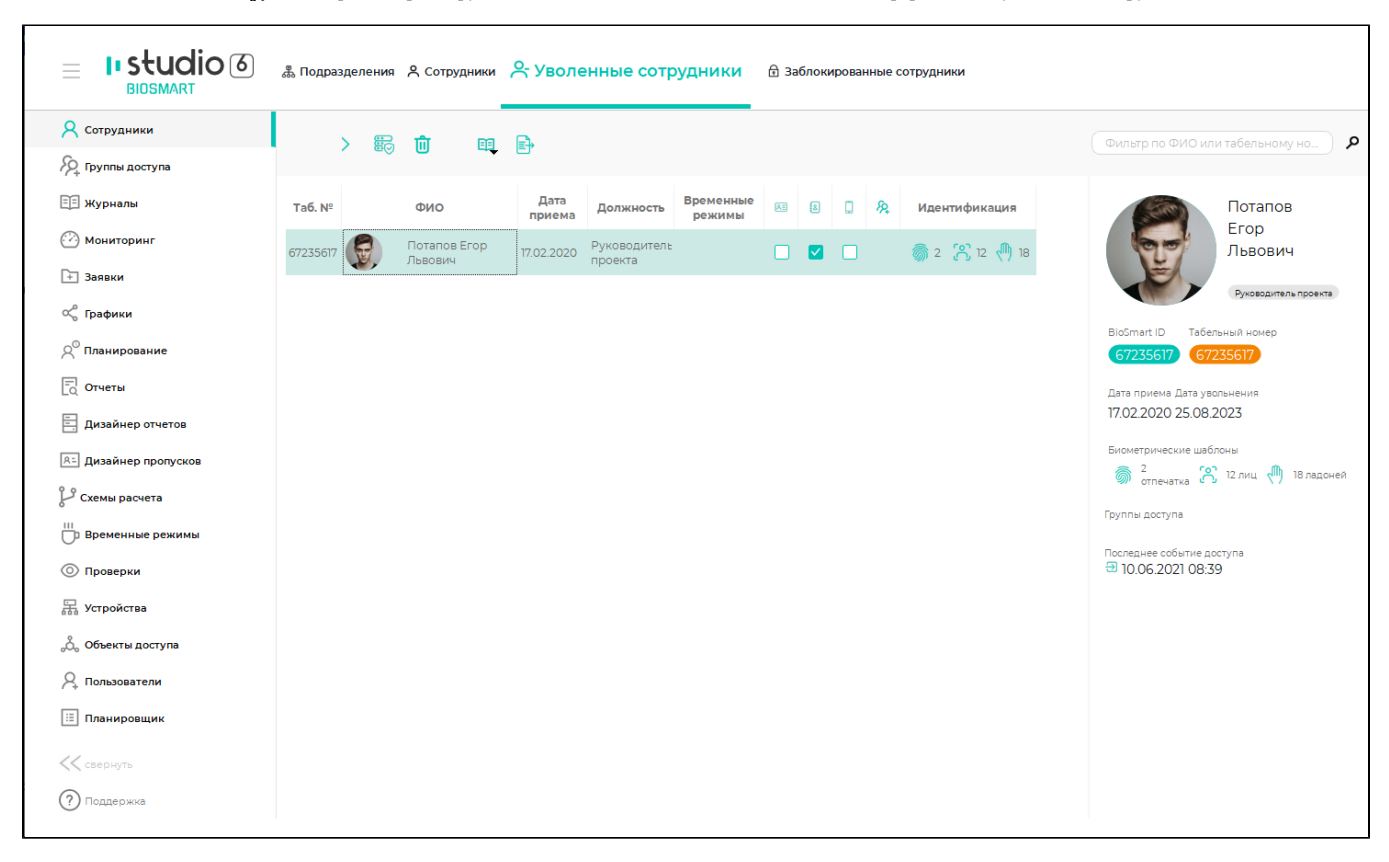

## Описание кнопок на панели инструментов вкладки Уволенные сотрудники.

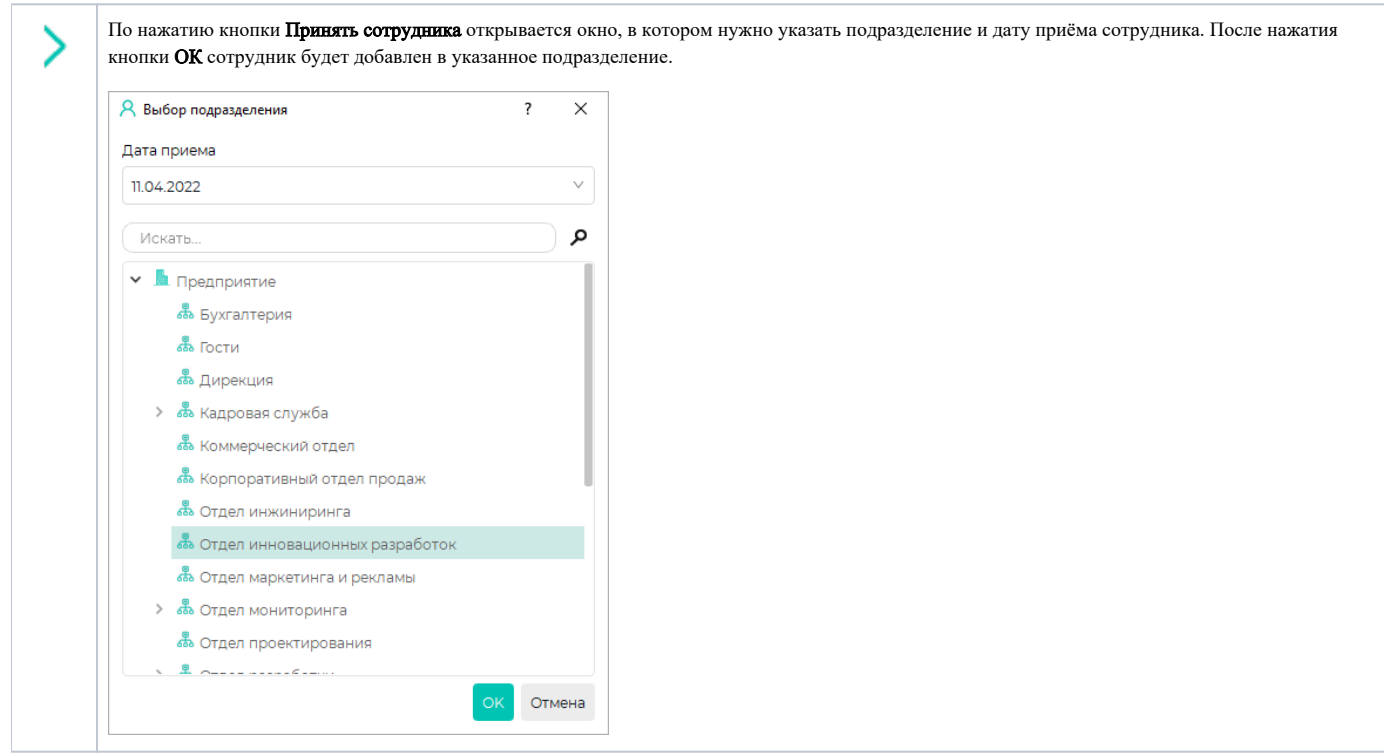

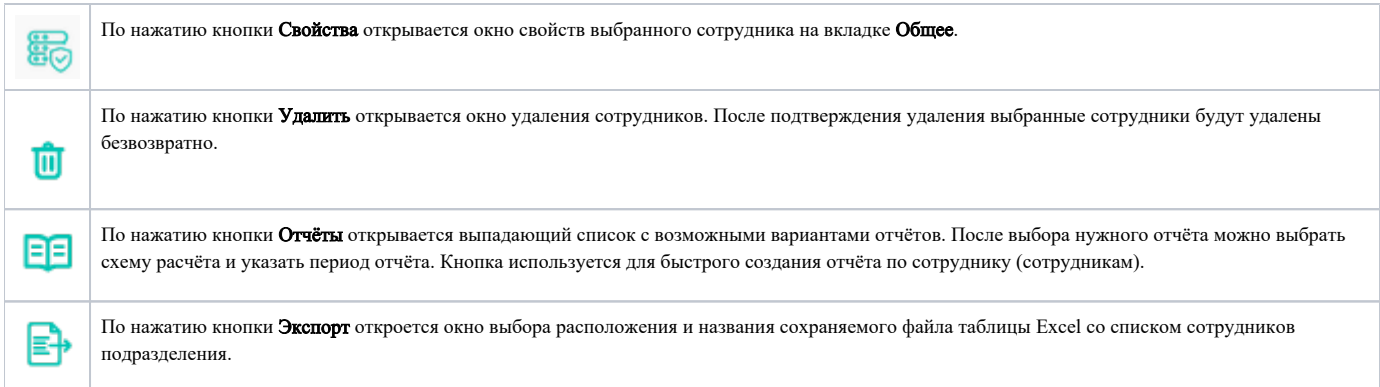